# **Θέματα ΑΕΠΠ**

**Πανελλήνιες Εξετάσεις 2008**

www.Panellinies.EU

# **ΣΤΑΤΙΣΤΙΚΑ**

# **Αποτελέσματα γραπτής εξέτασης στο μάθημα ΑΕΠΠ (Ιούλιος 2008)**

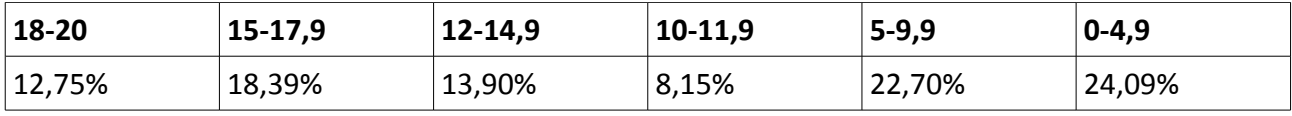

**Α**. Για κάθε μία πρόταση να γράψετε στο τετράδιο σας το αντίστοιχο γράμμα και δίπλα τη λέξη ΣΩΣΤΟ ή ΛΑΘΟΣ, αν θεωρείται ότι η πρόταση είναι σωστή ή λανθασμένη αντίστοιχα.

- 1. Η καταγραφή της δομής ενός προβλήματος σημαίνει αυτόματα ότι έχει αρχίσει η διαδικασία ανάλυσης του προβλήματος σε άλλα απλούστερα.
- 2. Στη διαδικασία η λίστα παραμέτρων είναι υποχρεωτική.
- 3. Η δυναμική παραχώρηση μνήμης χρησιμοποιείται στις στατικές δομές δεδομένων.
- 4. Η JAVA είναι μία αντικειμενοστραφής γλώσσα προγραμματισμού για την ανάπτυξη εφαρμογών που εκτελούνται σε κατανεμημένα περιβάλλοντα, δηλαδή σε διαφορετικούς υπολογιστές οι οποίοι είναι συνδεδεμένοι στο διαδίκτυο.
- 5. Κατά την κλήση ενός υποπρογράμματος η πραγματική παράμετρος και η αντίστοιχη τυπική της είναι δυνατόν να έχουν το ίδιο όνομα.

#### **Μονάδες 10**

**Β**.**1**. Να αναφέρετε τις τυποποιημένες κατηγορίες τεχνικών-μεθόδων σχεδίασης αλγορίθμων.

#### **Μονάδες 6**

**Β**.**2**. Ποια η διαφορά μεταξύ διερμηνευτή και μεταγλωττιστή;

## **Μονάδες 6**

**Γ**.**1**. Να γράψετε στο τετράδιο σας τους αριθμούς 1,2,3,4, από τη Στήλη Α και δίπλα το γράμμα α, β, της Στήλης Β που δίνει το σωστό χαρακτηρισμό.

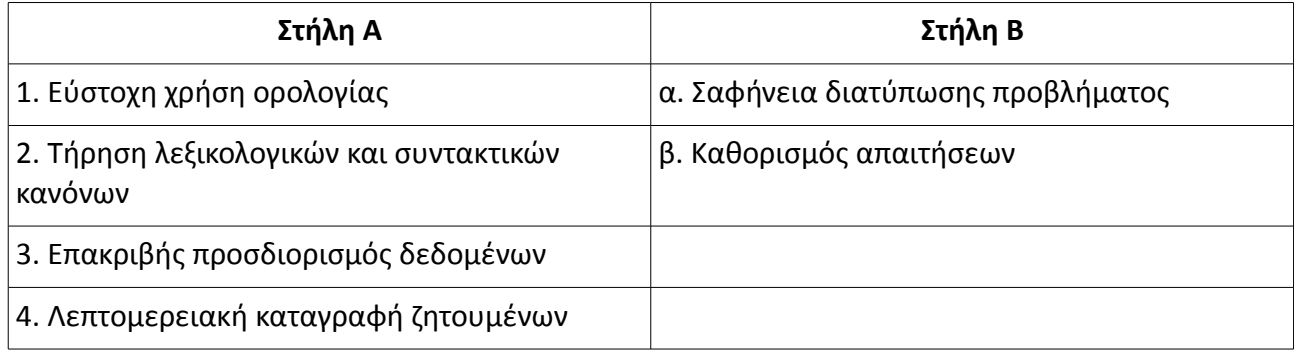

#### **Μονάδες 4**

**Γ**.**2**. Στο παρακάτω τμήμα προγράμματος να μετατρέψετε την αλγοριθμική δομή της πολλαπλής επιλογής σε ισοδύναμη αλγοριθμική δομή ΕΠΙΛΕΞΕ.

**ΓΡΑΨΕ** "Δώσε αριθμό από 0 έως και 5" **ΔΙΑΒΑΣΕ** Χ **ΑΝ** Χ=0 **ΤΟΤΕ ΓΡΑΨΕ** "μηδέν" **ΑΛΛΙΩΣ\_ΑΝ** (Χ=1) **ή** (Χ=3) **ή** (Χ=5) **ΤΟΤΕ ΓΡΑΨΕ** "περιττός αριθμός" **ΑΛΛΙΩΣ\_ΑΝ** (Χ=2) **ή** (Χ=4) **ΤΟΤΕ ΓΡΑΨΕ** "άρτιος αριθμός" **ΑΛΛΙΩΣ ΓΡΑΨΕ** "έδωσες λάθος αριθμό"

#### **ΤΕΛΟΣ\_ΑΝ**

**Δ**. Δίνεται το παρακάτω τμήμα κειμένου:

Οι λόγοι που αναθέτουμε την επίλυση ενός προβλήματος σε υπολογιστή σχετίζονται με:

- την ..........1........... των υπολογισμών.
- την ..........2........... των διαδικασιών.
- την ταχύτητα εκτέλεσης των ..........3........... .
- το μεγάλο πλήθος των ..........4..............

Δίνονται οι παρακάτω λέξεις:

- α. πολυπλοκότητα
- β. δεδομένων
- γ. ζητουμένων
- δ. αληθοφάνεια
- ε. πράξεων
- στ. επαναληπτικότητα

Να γράψετε στο τετράδιο σας τους αριθμούς 1,2,3,4, που βρίσκονται στα κενά διαστήματα και δίπλα να γράψετε το γράμμα α, β, γ, δ, ε, στ, που αντιστοιχεί στη σωστή λέξη. Δύο λέξεις δεν χρησιμοποιούνται.

**Μονάδες 8**

#### **ΑΠΑΝΤΗΣΗ**

#### **Α**.

- 1. Σωστό.
- 2. Λάθος.
- 3. Λάθος.
- 4. Σωστό.
- 5. Σωστό.

**Β**.**1**. Μέθοδος Διαίρει και Βασίλευε, Μέθοδος Δυναμικού Προγραμματισμού, Άπληστη μέθοδος.

**Β**.**2**. Ο διερμηνευτής διαβάζει μία προς μία τις εντολές του αρχικού προγράμματος και για κάθε μία εκτελεί αμέσως μια ισοδύναμη ακολουθία εντολών μηχανής. Ο μεταγλωττιστής παράγει ένα ισοδύναμο πρόγραμμα σε γλώσσα μηχανής από το πηγαίο πρόγραμμα.

**Γ**.**1**. 1-α, 2-α, 3-β, 4–β

**Γ**.**2**.

**ΓΡΑΨΕ** "Δώσε αριθμό από 0 έως και 5" **ΔΙΑΒΑΣΕ** Χ

**ΕΠΙΛΕΞΕ** Χ **ΠΕΡΙΠΤΩΣΗ** 0 **ΓΡΑΨΕ** "μηδέν" **ΠΕΡΙΠΤΩΣΗ** 1, 3, 5 **ΓΡΑΨΕ** "περιττός αριθμός" **ΠΕΡΙΠΤΩΣΗ** 2, 4 **ΓΡΑΨΕ** "άρτιος αριθμός" **ΠΕΡΙΠΤΩΣΗ ΑΛΛΙΩΣ ΓΡΑΨΕ** "έδωσες λάθος αριθμό" **ΤΕΛΟΣ\_ΕΠΙΛΟΓΩΝ**

#### **Δ**.

- 1. α
- 2. στ
- 3. ε
- 4. β

Δίνεται το παρακάτω πρόγραμμα σε γλώσσα: ΠΡΟΓΡΑΜΜΑ Α

**ΜΕΤΑΒΛΗΤΕΣ**

 **ΑΚΕΡΑΙΕΣ**: x, n, m, pow, z

#### ΑΡΧΗ

**ΔΙΑΒΑΣΕ** x, n  $m \leftarrow n$  $pow \leftarrow 1$  $z \leftarrow x$ **ΟΣΟ** m > 0 **ΕΠΑΝΑΛΑΒΕ ΟΣΟ** ( m MOD 2) = 0 **ΕΠΑΝΑΛΑΒΕ**  $m \leftarrow m$  DIV 2  $z \leftarrow z * z$  **ΤΕΛΟΣ\_ΕΠΑΝΑΛΗΨΗΣ**  $m \leftarrow m - 1$  **ΓΡΑΨΕ** pow  $pow \leftarrow pow * z$ **ΤΕΛΟΣ\_ΕΠΑΝΑΛΗΨΗΣ ΓΡΑΨΕ** pow ΤΕΛΟΣ\_ΠΡΟΓΡΑΜΜΑΤΟΣ Α

α. Να κατασκευάσετε το ισοδύναμο διάγραμμα ροής του προγράμματος Α.

#### **Μονάδες 8**

β. Να γράψετε στο τετράδιο σας τις τιμές της μεταβλητής pow που θα εμφανιστούν κατά την εκτέλεση του προγράμματος Α, αν ως τιμές εισόδου δοθούν οι αριθμοί: x = 2, n = 3.

#### **Μονάδες 12**

## **ΑΠΑΝΤΗΣΗ**

**α**.

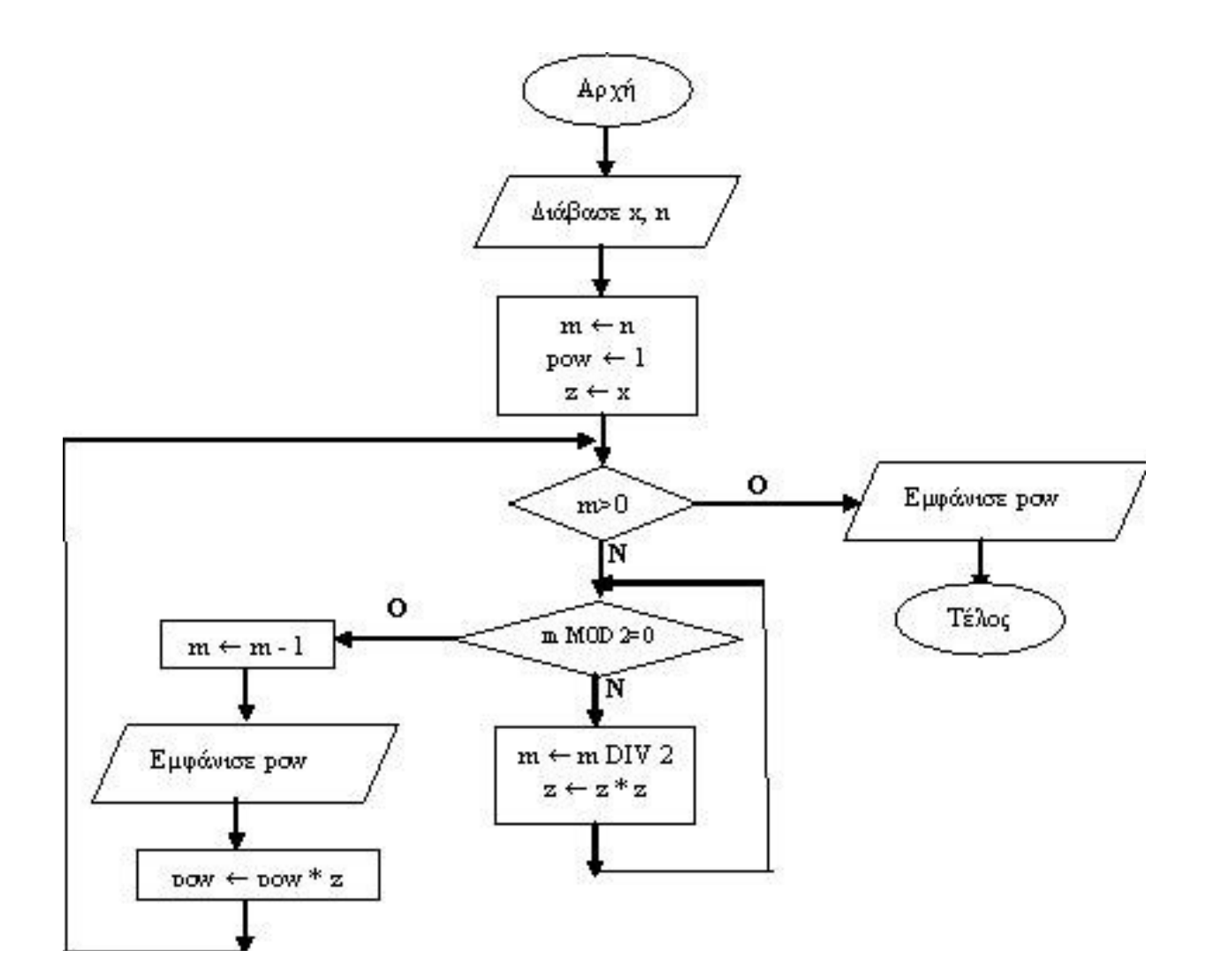

**β**.

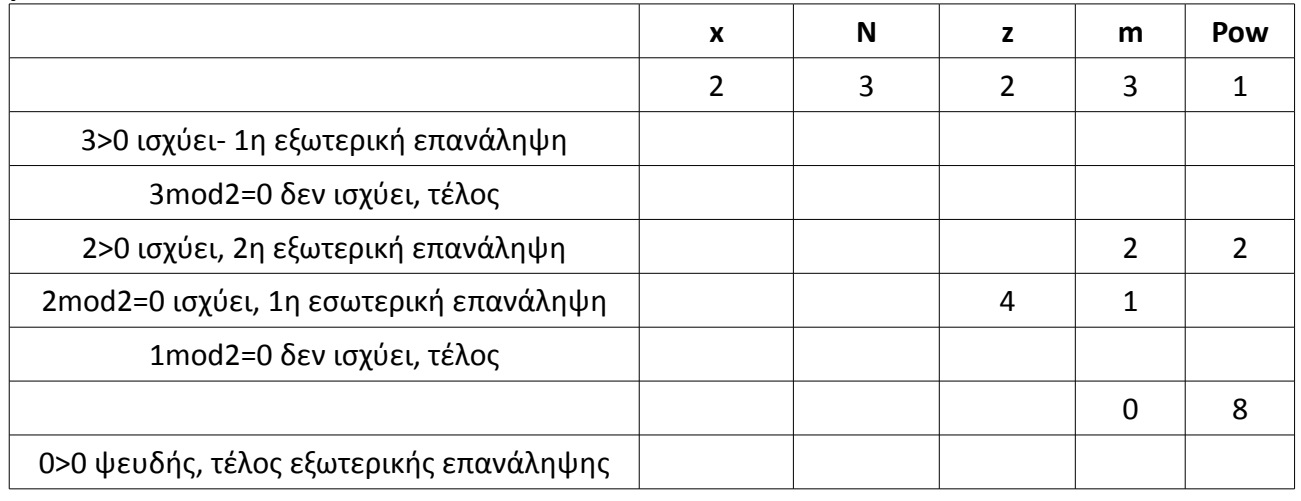

θα εμφανιστούν οι τιμές 1, 2, 8. Ουσιαστικά υπολογίζει το 2^3.

Μία εταιρεία ενοικίασης αυτοκινήτων έχει νοικιάσει 30 αυτοκίνητα τα οποία κατηγοριοποιούνται σε οικολογικά και συμβατικά. Η πολιτική χρέωσης για την ενοικίαση ανά κατηγορία και ανά ημέρα δίνεται στον παρακάτω πίνακα.

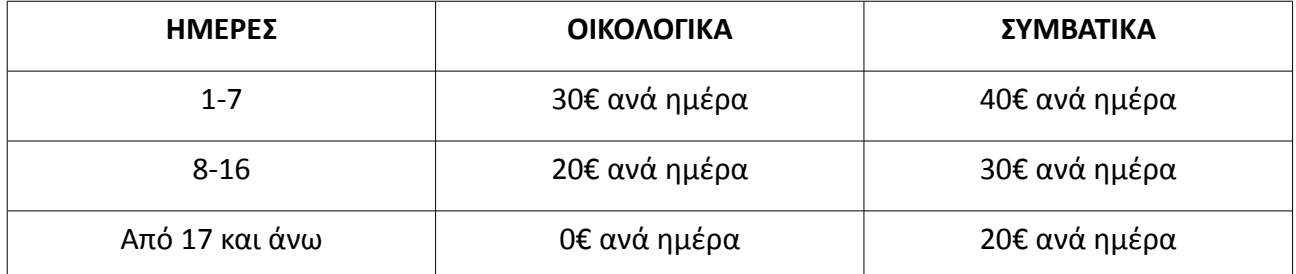

**1**. Να αναπτύξετε πρόγραμμα το οποίο:

α. Περιλαμβάνει τμήμα δηλώσεων μεταβλητών.

β. Για κάθε αυτοκίνητο το οποίο έχει ενοικιαστεί:

i. Διαβάζει την κατηγορία του («ΟΙΚΟΛΟΓΙΚΑ» ή «ΣΥΜΒΑΤΙΚΑ») και τις ημέρες ενοικίασης.

#### **Μονάδες 2**

**Μονάδες 2**

ii. Καλεί υποπρόγραμμα με είσοδο την κατηγορία του αυτοκινήτου και τις ημέρες ενοικίασης και υπολογίζει με βάση τον παραπάνω πίνακα τη χρέωση.

iii. Εμφανίζει το μήνυμα "χρέωση" και τη χρέωση που υπολογίσατε.

#### **Μονάδες 2**

**Μονάδες 2**

γ. Υπολογίζει και εμφανίζει το πλήθος των οικολογικών και των συμβατικών αυτοκινήτων.

#### **Μονάδες 4**

**Μονάδες 8**

**2**. Να κατασκευάσετε το κατάλληλο υποπρόγραμμα του ερωτήματος 1.β.ii.

ΣΗΜΕΙΩΣΗ:

- 1. Δεν απαιτείται έλεγχος εγκυρότητας για τα δεδομένα εισόδου.
- 2. Ο υπολογισμός της χρέωσης δεν πρέπει να γίνει κλιμακωτά.

## **ΑΠΑΝΤΗΣΗ**

ΠΡΟΓΡΑΜΜΑ Εταιρεία **ΜΕΤΑΒΛΗΤΕΣ ΑΚΕΡΑΙΕΣ**: i, ημέρες, χρέωση, οικ, συμβ  **ΧΑΡΑΚΤΗΡΕΣ**: κατηγορία ΑΡΧΗ οικ ← 0 συμβ ← 0 **ΓΙΑ** i **ΑΠΟ** 1 **ΜΕΧΡΙ** 30 **ΔΙΑΒΑΣΕ** κατηγορία, ημέρες χρέωση ← Υπολογισμός(κατηγορία, ημέρες) **ΓΡΑΨΕ** "χρέωση", χρέωση **ΑΝ** κατηγορία = "ΟΙΚΟΛΟΓΙΚΑ" **ΤΟΤΕ**

www.Panellinies.EU

 οικ ← οικ + 1 **ΑΛΛΙΩΣ** συμβ ← συμβ + 1 **ΤΕΛΟΣ\_ΑΝ ΤΕΛΟΣ\_ΕΠΑΝΑΛΗΨΗΣ ΓΡΑΨΕ** οικ, συμβ ΤΕΛΟΣ\_ΠΡΟΓΡΑΜΜΑΤΟΣ Εταιρεία ΣΥΝΑΡΤΗΣΗ Υπολογισμός(κατ, ημ): **ΑΚΕΡΑΙΑ ΜΕΤΑΒΛΗΤΕΣ ΑΚΕΡΑΙΕΣ**: ημ, χρ  **ΧΑΡΑΚΤΗΡΕΣ**: κατ ΑΡΧΗ **ΑΝ** κατ = "ΟΙΚΟΛΟΓΙΚΑ" **ΤΟΤΕ ΑΝ** ημ <= 7 **ΤΟΤΕ** χρ ← 30 \* ημ **ΑΛΛΙΩΣ\_ΑΝ** ημ <= 16 **ΤΟΤΕ** χρ ← 20 \* ημ **ΑΛΛΙΩΣ** χρ ← 10 \* ημ **ΤΕΛΟΣ\_ΑΝ ΑΛΛΙΩΣ ΑΝ** ημ <= 7 **ΤΟΤΕ** χρ ← 40 \* ημ **ΑΛΛΙΩΣ\_ΑΝ** ημ <=16 **ΤΟΤΕ** χρ ← 30 \* ημ **ΑΛΛΙΩΣ** χρ ← 20 \* ημ **ΤΕΛΟΣ\_ΑΝ ΤΕΛΟΣ\_ΑΝ** Υπολογισμός ← χρ ΤΕΛΟΣ\_ΣΥΝΑΡΤΗΣΗΣ

Στο ευρωπαϊκό πρωτάθλημα ποδοσφαίρου συμμετέχουν 16 ομάδες. Κάθε ομάδα συμμετέχει σε 30 αγώνες. Να γράψετε αλγόριθμο ο οποίος:

α. Διαβάζει σε μονοδιάστατο πίνακα ΟΝ[16] τα ονόματα των ομάδων.

#### **Μονάδες 2**

β. Διαβάζει σε δισδιάστατο πίνακα ΑΠ[16,30] τα αποτελέσματα σε κάθε αγώνα ως εξής: Τον χαρακτήρα «Ν»για ΝΙΚΗ

Τον χαρακτήρα «Ι» για ΙΣΟΠΑΛΙΑ

Τον χαρακτήρα «Η» για ΗΤΤΑ

και κάνει τον απαραίτητο έλεγχο εγκυρότητας των δεδομένων.

#### **Μονάδες 4**

γ. Για κάθε ομάδα υπολογίζει και καταχωρεί σε δισδιάστατο πίνακα ΠΛ[16,3] το πλήθος των νικών στην πρώτη στήλη, το πλήθος των ισοπαλιών στη δεύτερη στήλη, και το πλήθος των ηττών στην τρίτη στήλη του πίνακα. Ο πίνακας αυτός πρέπει προηγουμένως να έχει μηδενισθεί.

#### **Μονάδες 6**

δ. Με βάση τα στοιχεία του πίνακα ΠΛ[16,3] υπολογίζει και καταχωρεί σε νέο πίνακα ΒΑΘ[16] τη συνολική βαθμολογία κάθε ομάδας, δεδομένου ότι για κάθε νίκη η ομάδα παίρνει τρεις βαθμούς, για κάθε ισοπαλία έναν βαθμό και για κάθε ήττα κανέναν βαθμό.

#### **Μονάδες 3**

ε. Εμφανίζει τα ονόματα και τη βαθμολογία των ομάδων ταξινομημένα σε φθίνουσα σειρά με βάση τη βαθμολογία.

## **Μονάδες 5**

## **ΑΠΑΝΤΗΣΗ**

Αλγόριθμος Πρωτάθλημα **Για** i **από** 1 **μέχρι** 16  **Διάβασε** ΟΝ[i] **Τέλος\_επανάληψης Για** i **από** 1 **μέχρι** 16  **Για** j **από** 1 **μέχρι** 30  **Αρχή\_επανάληψης Διάβασε** ΑΠ[i, j]  **Μέχρις\_ότου** ΑΠ[i, j] = "Ν" **ή** ΑΠ[i, j] = "Ι" **ή** ΑΠ[i, j] = "Η"  **Τέλος\_επανάληψης Τέλος\_επανάληψης Για** i **από** 1 **μέχρι** 16  **Για** j **από** 1 **μέχρι** 3 ΠΛ[i, j] ← 0  **Τέλος\_επανάληψης Τέλος\_επανάληψης Για** i **από** 1 **μέχρι** 16 μν ← 0

```
μ<sub>l</sub> <math>\leftarrow</math> 0μη < 0 Για j από 1 μέχρι 30
    Αν ΑΠ[i, j] = "Ν" τότε
     \mu v \leftarrow \mu v + 1 Αλλιώς_αν ΑΠ[i, j] = "Ι" τότε
     μι \leftarrow μι + 1
    Αλλιώς
     \muη \leftarrow \muη + 1
    Τέλος_αν
   Τέλος_επανάληψης
   ΠΛ[i, 1] ← μν
   ΠΛ[i, 2] ← μι
   ΠΛ[i, 3] ← μη
   Β[i] ← ΠΛ[i, 1] * 3 + ΠΛ[i, 2] * 1
Τέλος_επανάληψης
Για i από 2 μέχρι 16
   Για j από 10 μέχρι i με_βήμα –1
    Αν Β[j-1] < Β[j] τότε
      Αντιμετάθεσε Β[j-1], Β[j]
      Αντιμετάθεσε ΟΝ[j-1], ΟΝ[j]
    Τέλος_αν
   Τέλος_επανάληψης
Τέλος_επανάληψης
Για i από 1 μέχρι 16
   Εμφάνισε ΟΝ[i], Β[i]
Τέλος_επανάληψης
Τέλος Πρωτάθλημα
```